**AutoCAD With Full Keygen X64**

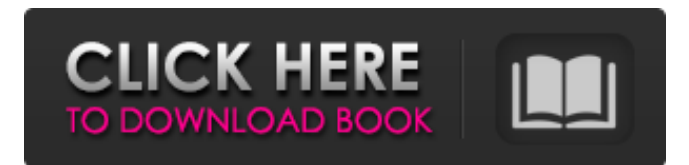

## **AutoCAD Crack+ Keygen For (LifeTime) [Win/Mac]**

AutoCAD is frequently used for architectural design. However, it is used for more than just building houses and other buildings. AutoCAD can be used for drafting anything that needs a 2D drawing. More commonly, AutoCAD is used in the architectural and engineering field. Many engineers and architects are very familiar with the program, which enables them to create detailed 2D drawings of structures such as bridges, bridges, and tunnels. It also enables them to draw plans and create elevation drawings for new and existing construction projects. The Drafting Tool: The Drafting Tool is the first tool used to create the 2D drawing. The tool is considered a traditional approach to 2D drafting. It helps us to create the 2D drawings with accuracy and speed. The Drafting Tool is mostly used by architects and engineers. The Design Tool: The Design Tool is the second tool used to create the 2D drawing. The design tool is a combination of many tools. The design tool allows the user to create the 2D drawing with accuracy and speed. The design tool is more frequently used by the architectural and engineering field. The Plotting Tool: The Plotting Tool is the third tool used to create the 2D drawing. The plotting tool is for the creation of scale drawings and fixed-scale drawings. It is considered the most powerful tool. The plotting tool allows us to create many different kinds of 2D drawings. All three tools can work together. The user can create the 2D drawing by using all three tools. What is Design? The primary objective of design is to create and refine a concept. There are three essential elements in the design process, as follows: The Concept – The concept is to be thought of by an individual. The Designer – The designer needs to understand the design concept. The Ideal – The designer needs to be able to produce a product that is ideal for a particular situation. The first step of the design process is the concept stage. The concept is a mental image of a product. At this stage, the designer needs to gather all the relevant information. The designer needs to gain all the information to produce the concept. The designer needs to determine the appropriate concept to fit the given situation. This requires the designer to gather all the necessary information to arrive at the correct concept. The next step is the design stage. The designer needs to develop the concept into a product. The designer needs to develop the concept to

#### **AutoCAD Crack License Key Full (Updated 2022)**

Part modeling (using mesh tools and B-rep) The drawing geometry may be used to control the drawing process, for example, to set the envelope to enclose the B-rep or wireframe model or to fit a distance or height between drawing elements. Such commands are called "geometry commands" and may include parameters such as the number of sides of a polygon. For example, to create a circle, the user would enter "circle" and then define the parameters. A complete list of geometry commands is available from the Autodesk Wiki. To include a model in a drawing, a drawing file is first opened for input or output. The input or output file may include: A file of geometry (a B-rep file) A layout (AECL layout files) An image of a part (an image of a part in an image file format, such as IGES or STEP) A model (a model file) Once a drawing file is opened, geometry can be added to the drawing. Geometry Commands The geometry commands are a set of commands that are available to create and edit geometric objects and parts. These commands are a part of the geometry component of AutoCAD Activation Code, which is fully documented in the Autodesk Academy website and Autodesk website. The features of the geometry component are: Create objects such as lines, arcs, circles, rectangles, circles, squares, ellipses, polygons, splines and B-rep. Edit objects such as lines, arcs, circles, rectangles, circles, squares, ellipses, polygons, splines and B-rep. Add and modify dimensions such as heights, widths, lengths, and radii. Resize objects and the drawing area. Perform text, annotation, and image editing on objects. Resize all of the objects on a drawing at once. Create, modify, and delete dimensions and arrange parts. Move, rotate, mirror, and duplicate objects. Mirror objects on a sub-layer to create a "two-sided" drawing. Add a link from the geometry to other parts. Create hatch patterns and sections on the geometry. Make selections on the geometry. Apply hatch patterns and sections to parts, in an effort to create a layered drawing. Change the color, linetype, linestyle, and lineweight of objects and other drawing features. Create object properties, including properties a1d647c40b

### **AutoCAD Crack Full Product Key Free [2022-Latest]**

Press Shift+F10 or Shift+F11 to activate the AutoCAD feature. Installation The plug-in can be installed and activated in the following way: In the Options dialog box, choose Plug-in Settings. In the Plug-in Settings dialog box, choose Autocad to open the Autocad Plug-in options. In the Autocad Plug-in options dialog box, set the following options: Save drawing with block Plug-in description Name of plug-in In the left tree of the main Options dialog box, choose Themes. In the Themes dialog box, choose AD 2018. Choose Install. To save and install the selected theme, choose Save and Install. To uninstall the selected theme, choose Uninstall. If you want to activate a theme that was installed earlier, press Uninstall and then Save and Install. In the main Options dialog box, choose Plug-in Settings. In the Plug-in Settings dialog box, choose Autocad to open the Autocad Plug-in options. In the Autocad Plug-in options dialog box, select the first option, Set Autocad as Default Block Selector. In the Autocad Plug-in options dialog box, check or uncheck the following options: Enable Autocad feature in Draw Autocad drawing option Enable AutoCAD block mode in 3D Set the following options in the main Options dialog box: AutoCAD as Default Block Selector Select Autocad as Default Block Selector References External links Autocad plugin on nuget.org Category:Discontinued Autodesk productsQ: Is there a way to allow LockerDoor to lock my door? I know I can open it by using the following command: sleep 10 && LockerDoor.Lock("My Locker Key", nil, 2) I also know I can open it without using a key by entering a passcode, using the following command: LockerDoor.Lock(nil, 5) However, I want to be able to lock my door by using a key. Is there any way to achieve this? A: I don't think this is currently supported by LockerDoor, but you could

#### **What's New in the AutoCAD?**

Markup Assist: Improve the edit-redraw workflow with on-screen suggestions and capabilities. Envelope Drafting Features: Deduce a better envelope from walls and roof angles, and add envelope lines. (video: 1:53 min.) Shape Libraries: Save time, save paper, and keep all your shape libraries in sync with the cloud. New Shapes: Smart Paths with rounded corners for smooth curves. (video: 1:30 min.) Ruler Precision: Improve accuracy for measuring and drafting. Sketch Improvements: Use sketch interpolation to draw on a flat surface. (video: 1:42 min.) Architecture Toolkit: Revise building plans with brand new, powerful features. Arrange Windows Improvements: Create and resize windows without using an option bar. Brush Improvements: Move tools and brushes between drawings by copying and pasting. Cloud Clipboards: Share drawings and collaborate more effectively by working in the cloud. Cloud Cache: Save time and memory by collaborating from your home network or Wi-Fi network. Cloud Placement: Use the cloud to create and review your placement plans. Cloud Print: Work in the cloud with annotations, bookmarks, and comments. Cloud Shared Views: Use public and private views to share designs with your team. Cloud Styles: Style changes are instantly updated for drawings in your cloud-based workspace. Cloud Workspaces: Share libraries and designs with others in your team. Cloud Zoom: Improved zoom performance. Cloud Web Access: Share drawings from anywhere on the web. Cloud Web Engage: Automatically import your drawings and annotate. Cloud Web Design: Design web sites without using a CAD tool. Cloud Web Engage: Design web sites without using a CAD tool. Cloud Web Design: Design web sites without using a CAD tool. Cloud Web Engage: Design web sites without using a CAD tool. Cloud Web Design: Design web sites without using a CAD tool.

# **System Requirements:**

\*Note: The game runs at 30 FPS in 480p resolution, and it runs at 60 FPS in the 720p resolution. Operating System: Windows 7 64bit / Windows 8 64bit / Windows 10 64bit \*Note: Chrome, Firefox and Edge are the only browsers that support Windows 10 Creators Update. Chrome and Firefox are supported for Windows 10 Creators Update. For Chrome on Windows 10 Creators Update: In order to play the game smoothly, the browser must be set to High Performance mode. In order to

Related links: